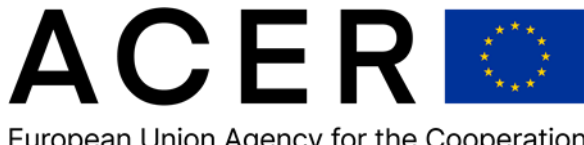

European Union Agency for the Cooperation of Energy Regulators

### **ACER Transaction Reporting User Manual (TRUM)**  $-1$   $\Omega_{\rm{BH}}$

**Annex VI - Additional information on how to correctly report the Delivery point or zone**

**Version 3.0** 

**13 March 2024 31 March 2022**

# **ACER**

# **Transaction Reporting User Manual (TRUM)**

### **Annex VI - Additional information on how to correctly report the Delivery point or zone**

**Version 3.0 2.1** 

**13 March 2024**

Find us at:

 $\mathsf{l}$ 

ACER REMIT Team Email: transaction.reporting@acer.europa.eu Trg republike 3 1000 Ljubljana Slovenia

[www.acer.europa.eu](http://www.acer.europa.eu/)

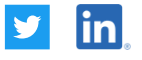

© European Union Agency for the Cooperation of Energy Regulators Reproduction is authorised provided the source is acknowledged.

### **Table of Contents**

 $\begin{array}{c} \hline \end{array}$ 

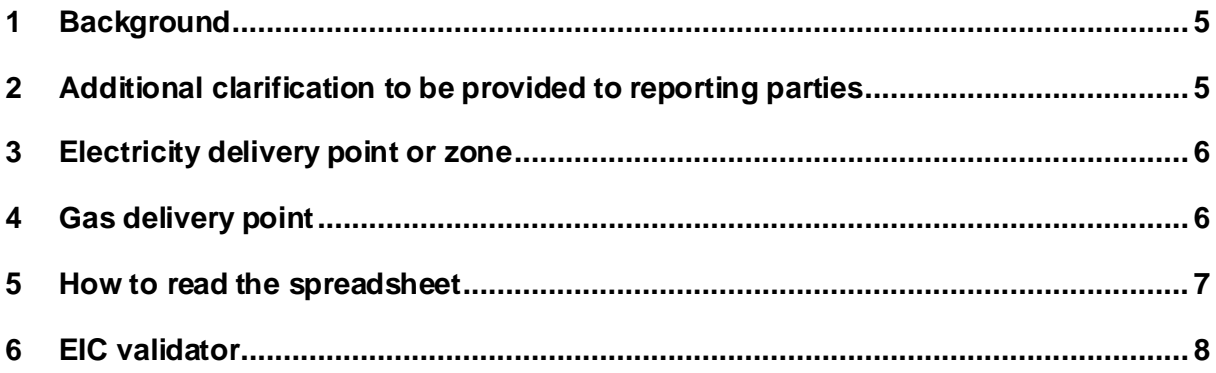

#### **Version history**

 $\begin{array}{c} \rule{0pt}{2ex} \rule{0pt}{2ex} \rule{0pt}{$ 

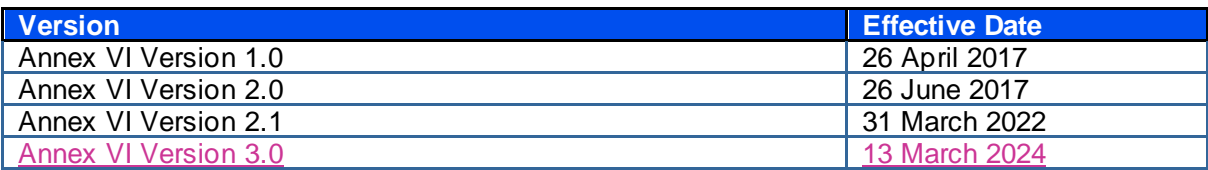

#### <span id="page-4-0"></span>**1 Background**

The AgencyACER has already provided its guidance in the Transaction Reporting User Manual (TRUM), in relation to Data Field No (48) Delivery point or zone (Table 1) and Data Field No (41) Delivery point or zone (Table 2) for electricity or gas supply and derivative contracts. The following is explained in the TRUM:

#### **Data Fields No (48) Table 1 and No (41) Table 2 Delivery point or zone (available in Table 1 and Table 2 respectively)**

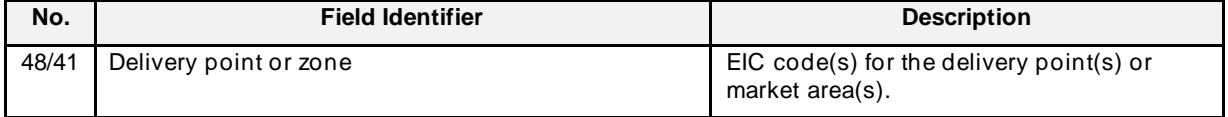

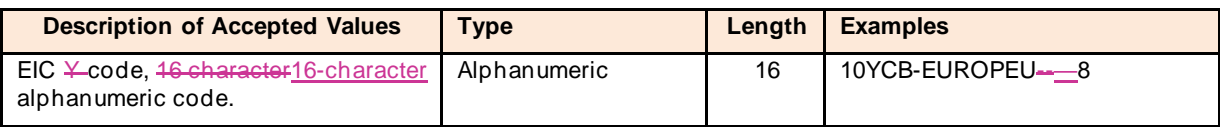

This field identifies the commodity delivery point or zone. This field reports the EIC Y code (or an alternative code to be agreed with the AgencyACER if the EIC is not available) to identify the delivery and/or balancing point for the contract.

**Example:** A contract for the supply of gas at the Dutch Balancing Zone will report the EIC Y code to identify that balancing area. Example: A contract for the supply of gas at the NBP hub (GB market) will report the EIC Y code to identify that balancing area. A contract for the supply of electricity in the German-Austrian area shall be reported using the EIC Y code to identify the balancing area where the supplier/consumer is located which in this case can be either in Germany or Austria.

However, since gas can also be delivered at the interconnection point, the EIC- $Z$  cCode for that interconnector may be used. Contracts for the supply of gas may also be delivered at a gas storage facility or an LNG terminal. In that case the EIC W code for that facility shall be reported.

Please note that this guidance will affect a very small number of transactions reported to the Agency as about 95% of reported transactions refer to valid Delivery point or zone codes.

As of 1 September 2017, a new validation rule allows the prevention of the reporting of EICs not listed in ACER's list of accepted codes.

In case a new delivery point or zone that will be relevant for REMIT transaction reporting purposes has been created, reporting parties should notify them to ACER using th[e online form](https://support.acer-remit.eu/forms/eics-reporting-form) to update the ARIS validation rules with at least 10 working days' notice. The list of the accepted EIC code is updated on a quarterly basis and published on the REMIT portal section dedicated [to the Annex VI of T](https://www.acer.europa.eu/remit-documents/remit-reporting-guidance)RUM.

#### <span id="page-4-1"></span>**2 Additional clarification to be provided to reporting parties**

This guidance provides additional information on how to correctly report the Delivery point or zone.

Any contract related to the supply of electricity or gas, irrespective of whether the contract is a spot, a physical forward, a future or an option contract, has a reference to a delivery point or zone. AlsoAlso, financial derivatives related to EU electricity or gas have a reference price or other attributes which relates to the delivery of the commodity.

The AgencyACER has published the Llist of accepted EIC codes for REMIT transaction reporting purposes on the [REMIT Reporting Guidance | www.acer.europa.eu](https://www.acer.europa.eu/remit-documents/remit-reporting-guidance) Agency's REMIT portal attached to this Annex. No other codes should be reported unless listed on the REMIT Reporting Guidance | [www.acer.europa.eu](https://www.acer.europa.eu/remit-documents/remit-reporting-guidance)Agency's REMIT portal.

Additional codes that represent delivery points for REMIT transaction reporting purposes currently not listed should be notified to the AgencyACER.

#### <span id="page-5-0"></span>**3 Electricity delivery point or zone**

The delivery point or zone of a contract for the supply of electricity can be of two types:

- 1. Balancing zone: This is the zone for which the system operator is responsible to keep the electricity in balance. Market participants will deliver and take the delivery (transfer of ownership of the commodity) of the electricity through their nominations, e.g. the notification of the electricity delivered or withdrawn into or from the system to the System Operator;
- 2. Market area: This is the area that the specific contract refers to. It can be the same as the balancing area or it can encompass several balancing areas.

#### <span id="page-5-1"></span>**4 Gas delivery point**

The delivery point or zone of a contract for the supply of gas can be of four types:

- 1. Balancing zone: This is the zone where the system operator is responsible to keep the gas in balance. Market participants will deliver and take the delivery (transfer of ownership of the commodity) of the gas through their nominations, e.g. the notification of the gas delivered or withdrawn into or from the system to the system operator;
- 2. Market area: This is the area that the specific contract refers to. It can be the same as the balancing area or it can encompass several balancing areas.
- 3. Interconnection or entry point (e.g.e.g., terminal):
	- a. The interconnection point is the point where gas is delivered and then transferred to the other side of the interconnection point by the system operator. This case applies to unbundled interconnection capacity only. Example: E.g. Interconnection between area (A), managed by system operator (TSO\_X), and area (B), managed by the neighbouring system operator (TSO\_Y):
		- i. Market participant (MP1) delivers and balances its position at point (A) with TSO\_X. Market participant (MP1) makes its nomination at point (A) with TSO  $X$ ;;
		- ii. The system operators TSO\_X and TSO\_Y transfer the energy from point (A) to point  $(B)$ ;
		- iii. Market participant (MP2) delivers the gas and balances its position at point (B) with TSO Y while the market participant (MP2) makes the nomination at point  $(B)_{1}$ .
		- iv. Delivery at interconnection points across two EU member states have tomust be reported only in case of unbundled capacity. In all other cases the balancing zone or market area should be reported (see point 3(a)) above;
		- v. Delivery at interconnection points across a NON-EU and an EU member state with unbundled capacity has to must be reported only in case of flow in the direction to the EU member state. Example: two counterparties have a gas contract for the delivery at interconnection point with unbundled capacity (also called at the border). If the gas flows from the NON-EU to the EU member state, the contract is reportable under REMIT as the counterparty (in the contract) receiving the gas is registered in the EU member state;-

On the contrary if the gas flows from the EU to the NON-EU country, the contract is NOT reportable under REMIT as the counterparty receiving the gas is based in ana NON-EU country.

- b. The entry point  $(e, q, e, q)$ , terminal) is the physical delivery point where the commodity changes hands at an entry point. For  $\alpha$  example example, this can be a terminal  $(\alpha, \beta, \beta, \beta, \alpha)$ Eemshaven) in the Netherlands St. Fergus in Scotland (GB) where a seller delivers the gas to the buyer before the gas flows into the NBP TTF hub (balancing zone).
- 4. Storage or LNG facility: This is the gas facility the contract refers to and it is a physical location.

#### <span id="page-6-0"></span>**5 How to read the spreadsheet**

The spreadsheet "List of Aaccepted EICs" for REMIT transaction reporting purposes spreadsheet is available in csy format here on the Agency's REMIT portal [https://www.acer.europa.eu/remit](https://www.acer.europa.eu/remit-documents/remit-reporting-guidance)[documents/remit-reporting-guidance](https://www.acer.europa.eu/remit-documents/remit-reporting-guidance) under the section "Transaction Reporting User Manual (TRUM)".

Additionally, in order to further support stakeholders ACER makes available the spreadsheet "List of accepted EICs\_Table\_1\_and\_2\_Vxx" when downloading the Annex VI file with more detailed information about the EIC codes. Such document reports the following information: as an attachment to this Annex is formed of seven sheets:

1. **EICs Validity :** List of Accepted EICs: this sheet has the following columns as listed below.: a. 1.EICs codes: Tthe 1<sup>st</sup> column changes name throughout in the column according to the utility (Electricity or Gas) and it . The column : Luists of all EIC codes of for the Delivery points or zones EIC codes reportableed to ACER the Agency with Table 1 and Table 2.2;

b. **Country**: The country the EIC refers to. This is a look-up from "Full List" sheet on the EIC listed in column "EICs";

c. **EL/NG**: The type of energy commodity the EIC refers to;

d. **Valid/Invalid**: This column confirms the Agency understanding of the validity of the code.

- **e.a.ELEIectricity Balancing Zone EIC**: tThe electricity balancing zone the EIC refers to:. This is a look-up from "EL Codes" sheet (see below) on the EIC listed in column "EICs";
- f.b. **ELElectricity Market Area EIC**: Tthe electricity market area that the EIC code refers to;. This is a look-up from "EL Codes" sheet (see below) on the EIC listed in column "EICs";
- g.c.**NGas Balancing Zone EIC**: Tthe gas balancing zone that the EIC code refers to;. This is a look-up from "NG Codes" sheet (see below) on the EIC listed in column "EICs";
- h.d. **NGas Market Area:** Tthe gas market area that the EIC code refers to:. This is a look-up from "NG Codes" sheet (see below) on the EIC listed in column "EICs";
- i.e. **Gas Interconnection Points: or entry point (e.g. terminal)**: tThe interconnection point or entry point that the EIC code refers to: This is a look-up from "Z Codes" sheet (which includes some Y codes too) on the EICs listed in column "EICs";
- f. LNG/Storage EIC: t<sub>The LNG/Storage facility that the EIC code refers to **:** This is a</sub> look-up from "W Codes" sheet on the EICs listed in column "EICs";
- g. **TSO's name;**
- h. **Country code;**
- i. Country**:** The country the EIC refers to;
- j. EL/NG**:** The type of energy commodity the EIC refers to.

 $\ddotplus$ 

**ENTSO-E Website:** When none of the above is applicable, the description of the EIC code refers to is checked with the one available on the ENTSO-E website;

l. **Last digit check**: When none of the above are applicable, the EIC code is checked for its integrity according to the EIC check logic. The tool is available on the ENTSO-E website (https://www.entsoe.eu/data/energy-identification-codes-eic/eic-codelists/Pages/default.aspx)

2. **EL Codes**: This sheet lists the EU's electricity balancing zones and the electricity market areas the Agency is aware of. Each balancing zone or market area has one code.

3. **NG Codes**: This sheet lists the EU's gas balancing zones and the gas market areas the Agency is aware of. Each balancing zone or market area has one code.

4. **Z Codes**: This sheet lists the EU's interconnection points or entry points the Agency is aware of. Each interconnection or entry point has one code.

5. **W Codes**: this sheet lists the LNG/Storage facilities in the EU the Agency is aware of. Each LNG/Storage facility has one code and it will not be change in the future.

Should the Agency  $ACER$  have not included any code mentioned in (2), (3) and (4), reporting parties should notify the code through the dedicated [online fo](https://support.acer-remit.eu/forms/eics-reporting-form)rm available on the REMIT portal.

6. **Invalid Codes**: The list of invalid reported EIC codes identified by the Agency so far.

- 7.2. **ENTSOE-E Full list:** The list of Y-Z-W-EIC Y, Z, and W codes available on ENTSO-E website at <https://www.entsoe.eu/data/energy-identification-codes-eic/eic-approved-codes/> //www.entsoe.eu/data/energy-identification-codes-eic/eic-approved-codes/.
- 3. **Delisted codes:** The sheet contains the EIC codes which have been delisted from the List of Accepted EICs, i.e. not accepted for transaction reporting under Table 1 and Table 2.

#### <span id="page-7-0"></span>**6 EIC validator**

ACER makes available for reporting parties an EIC validator tool at [https://www.acer](https://www.acer-remit.eu/portal/listEic)[remit.eu/portal/listEic](https://www.acer-remit.eu/portal/listEic). The purpose of the tool is to allow reporting parties to verify the validity for the reporting via Table 1 and Table 2 of an EIC code and if necessary, take appropriate actions.

#### **6 Actions to be taken by Organised Market Places and Market Participants**

Reporting parties should take the following actions:

Valid: For EIC codes listed in column "EICs" of the sheet "EICs Validity" and flagged as "Valid" in column "Valid/Invalid" of the same sheet, in limited cases reporting parties may need to take corrective action (see below).

Where the EIC code is labelled as "Valid", it is possible that reporting parties have submitted a code that belongs to another zone/area. For example: if a contract delivers gas at a balancing zone/market area in a specific country and the code for the electricity balancing zone/market area for the same country was reported instead, reporting parties should notify the Agency of such errors.

Invalid Code: For EIC codes listed in column "EICs" of the sheet "EICs Validity" and flagged as "Invalid" in column "Valid/Invalid" of the same sheet, reporting parties have to take action.

#### A C E RTRUM ANNEX VI – Additional information on how to correctly report the Delivery point or zone

EICs listed in column "EICs" are labelled as "Invalid Code" when checked for their integrity according EIC checker available on the ENTSO-E website. As they are invalid they have to be corrected. In order to do so, the online form should be used.

ENTSO-E: For EIC codes listed in column "EICs" of the sheet "EICs Validity" and flagged as "ENTSO-E" in column "Valid/Invalid" of the same sheet, reporting parties have to take action.

When EIC codes listed in column "EICs" do not have a match in one of the sheets "EL Codes", "NG Codes", "Z Codes" or "W Codes" then the EIC is searched within the list of available codes published by ENTSO-E. Most of the codes published on the ENTSO-E website represent the same delivery point/area of those listed in "EL Codes", "NG Codes", "Z Codes" or "W Codes".

For example, the GB balancing zone is identified by the EIC code "10YGB----------A". For the same balancing zone, reporting parties are also reporting "10Y1001A1001A58E" for Bidding Zone - Great Britain (APX) and "10Y1001A1001A57G" for Bidding Zone - Great Britain (N2EX). While this may be clear in the example above, there are thousands codes that may cause confusion to reporting parties.

Another example is when EIC codes are used to represent a market coupling area which does not specify the balancing zone where delivery takes place but the market coupling area. Example: if a market participant trades in country "A" and bids on a contract for delivery to "A" which is part of a market coupling area "A-B-C", the EIC code for "A" should be reported.

Since it is not possible to identify the delivery area from these codes, and since different reporting parties may have interpreted these codes in a different way, reporting parties have to map these codes to existing codes available in "EL Codes", "NG Codes", "Z Codes" or "W Codes" list. This will be a oneof time exercise.

In order to provide the mapping to the Agency reporting parties have to use the online form. The online form is self-explanatory and reporting parties have to fill in all the mandatory fields. No other communication channel will be made available.

**Missing**: For EIC codes listed in column "EICs" of the sheet "EICs Validity" and flagged as "Missing" in column "Valid/Invalid" of the same sheet, **reporting parties have to take action.**

When EICs listed in column "EICs" do not have a match in one of the sheets "EL Codes", "NG Codes", "Z Codes", "W Codes" or "Full List" then reporting parties have to map these codes to existing codes available in "EL Codes", "NG Codes", "Z Codes" or "W Codes" list.

Missing codes, although may be valid codes issued by Local Issuing Of fice (LIO), may be interpreted, and reported in a dif ferent way and reporting parties have to map these codes to existing codes available in "EL Codes", "NG Codes", "Z Codes" or "W Codes" list.

#### **7 Corrective Action**

In order to provide the mapping to the Agency, reporting parties have to use the online form. Reporting parties may also report new EIC codes not listed yet in the Agency's list of accepted codes.

#### **8 The way forward**

As soon as possible reporting parties should use only EICs published in the Agency's REMIT portal as attachment to this Annex.

As of 1 September 2017, a new validation rule allowed to prevent the reporting of EICs not listed in the Agency's list of accepted codes.

In case a new delivery point or zone that will be relevant for REMIT transaction reporting purposes has been created, reporting parties should notify them to the Agency using the online form to update the ARIS validation rules with at least 10 working days' notice. The list of the accepted EIC code is updated on a quarterly basis and published on the REMIT portal section dedicated to the Annex VI of TRUM.